# **Data Enquiry Made Easy**

CS\*Enquire is an easy to use data enquiry tool designed specifically for the *Oracle E-Business Suite*. It provides the user with a fully integrated and simple interface for querying the database. CS\*Enquire is built directly into *Oracle E-Business Suite* with a familiar look and feel to ensure the user feels right at home.

# **Easy, Integrated Enquiry**

CS\*Enquire is simplicity itself; enter your SQL statement and see the results, all directly from within *Oracle E-Business Suite*. There is no need to use a tool that is external to Oracle since CS\*Enquire is available directly from the users standard navigator menu.

## **Secure Enquiry**

Using CS\*Enquire you control who can access what data. Each user must be registered within CS\*Enquire as either a *Full*, *Restricted* or *Read-Only* user and each user must be granted access to the appropriate schemas with the database. This allows you to deploy CS\*Enquire to users without worrying about them accessing inappropriate data.

| CS*Enquire [E<br>SQL Worksheets                   | Database Browser                                                                                                    | Query Manager                   | User Manager  |                                                                                                    |               |                        | ನನನನನನನನ 🔟     |  |  |
|---------------------------------------------------|----------------------------------------------------------------------------------------------------|---------------------------------|---------------|----------------------------------------------------------------------------------------------------|---------------|------------------------|----------------|--|--|
|                                                   |                                                                                                    |                                 | B R D         | 🔀 🛐 [                                                                                                    | X X           | M 🗉 🕺 🔚 🗖              | 🗵 🖀 [          |  |  |
| USERS N<br>O-Database Admir<br>O-General          | BY LOGON DATE - Users I had I<br>REVER USED - Users that I<br>IB_FL - I/O by Tablespace<br>Select a pre-<br>using the<br>Navig | File<br>-built query<br>e Query | ed            | <pre>SELECT d.description , e.first_name    ' '    e.last_name full_name , e.monthly_salary FROM xssl_employees e , xasl_departments d WHERE d.code = e.department_code Enter your SQL statement in the query region</pre> |               |                        |                |  |  |
| Explain Plan Results                              |                                                                                                    |                                 |               | Department                                                                                                    |               | Full Name              | Monthly Salary |  |  |
| -Select Statemer                                  | Select Statement Optimizer=Choose                                                                                              |                                 |               |                                                                                                    | echnology     | Mike Gates             | 3,090.00       |  |  |
| -Nested Loop                                      | 05                                                                                                    |                                 |               | Information T                                                                                                    | echnology     | Kevin Balmer           | 3,090.00       |  |  |
| Table Access Full XASL XASL_EMPLOYEES             |                                                                                                    |                                 |               | Information Technology Sean Turner                                                                                                    |               |                        | 3,090.00       |  |  |
| _                                                 |                                                                                                    |                                 |               | Information Technology Ronnie Kearns                                                                                                    |               |                        | 4,090.00       |  |  |
| Table Access By Index Rowid XASL XASL_DEPARTMENTS |                                                                                                    |                                 |               | Information T                                                                                                    | echnology     | Maureen Richards       | 6,090.00       |  |  |
| Index Unique Scan XASL.XASL_DEPARTMENTS_PK        |                                                                                                    |                                 | Information T | echnology                                                                                                    | Paul Hutchins | 5,090.00               |                |  |  |
|                                                   |                                                                                                    |                                 |               | Purchasing                                                                                                    |               | Paul Dean              | 1,690.00       |  |  |
|                                                   |                                                                                                    |                                 |               | Purchasing                                                                                                    |               | Fred Bearns            | 990.00         |  |  |
|                                                   |                                                                                                    |                                 |               | Purchasing                                                                                                    |               | Carrie Lee             | 2,990.00       |  |  |
| Г Г                                               |                                                                                                    |                                 | 1             | Total                                                                                                    |               |                        | 54,255.00      |  |  |
|                                                   | View the exec                                                                                                    | cution plan                     |               | Count                                                                                                    |               | View, format, auto     | 19.00          |  |  |
|                                                   | for your SQL                                                                                                    |                                 |               | Average                                                                                                    |               | ummarize and further   | 2,855.53       |  |  |
| statements                                        |                                                                                                    |                                 |               | Lowest                                                                                                    |               | drill into the results | 990.00         |  |  |
|                                                   | Stateme                                                                                                    | 51113                           |               | Highest                                                                                                    |               |                        | 6,090.00       |  |  |
| L                                                 |                                                                                                    |                                 |               |                                                                                                    |               |                        | E E            |  |  |
|                                                   |                                                                                                    |                                 |               |                                                                                                    |               |                        |                |  |  |

Figure 1: The CS\*Enquire SQL Worksheet region.

# **Create, Store, Organize and Share Queries**

Using CS\*Enquire you can create queries that can be stored for use later. You can organize queries into *Classes* and *Groups* that can then be quickly accessed using the hierarchical *Query Navigator*. Queries can be stored as public, private or be made available to a specific group of users using the *Query Manager*. This allows you to build a library of useful and common queries either for yourself or for others across your company or department.

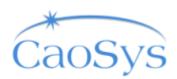

Σ

## Format and Auto Summarize the Results

You can easily format and auto-summarize the results. You can specify the column heading, width, formatting and whether you want to show summary information for any column. These attributes are saved along with the query so you don't loose your formatting setup.

### **Progressively Drill into the Results**

Once you have executed a query, you can quickly and progressively drill down into the results simply with a right click on the mouse, there is no need to alter your SQL to further refine the results. You can also put the results area into query-mode and *query by example* just like any other standard form.

#### **Parameter Driven Queries**

CS\*Enquire supports full use of bind variables to allow you to parameterise your queries. Bind variables can be customised using the built-in *Bind Bank*.

## **Database Browser**

There is also a simple *Database Browser* to allow you to quickly browse various types of object with the database.

| SQL Workshe                                       | eets Databa | se Browser | Query Manager   | User Manag                         | er     |                |               |  |                |        |          |
|---------------------------------------------------|-------------|------------|-----------------|------------------------------------|--------|----------------|---------------|--|----------------|--------|----------|
| AP                                                |             | •          | ]               |                                    |        | Column Name    |               |  | Data Type      | Length | Nullable |
| Constraints                                       | Functions   | Indexes    | Object ID       | 34661                              |        | BANK_BRANCH    |               |  | NUMBER         | 22     | N        |
| Packages                                          | Procedures  | Synonyms   | Created         | 30-OCT-2004 14                     | :08:19 | LAST_UPDATE_   | DATE          |  | DATE           | 7      | N        |
| Sequences                                         | Tables      | Views      | Last DDL        | 31-OCT-2004 07                     | :52:01 | LAST_UPDATED   | _BY           |  | NUMBER         | 22     | N        |
|                                                   |             |            | Status          | VALID                              |        | BANK_NAME      |               |  | VARCHAR2       | 60     | N        |
| AP_1096_DATA_ALL                                  |             |            |                 |                                    |        | BANK_BRANCH    | NAME          |  | VARCHAR2       | 60     | N        |
| AP_1099_TAPE_DATA_ALL<br>AP_ACCOUNTING_EVENTS_ALL |             |            |                 |                                    |        | DESCRIPTION    |               |  | VARCHAR2       | 240    | Y        |
|                                                   |             | dL I       | Tablasnaca      | APPS_TS_TX_D                       | ΔΤΔ    | ADDRESS_LINE1  |               |  | VARCHAR2       | 35     | Y        |
| AP_AE_HEADE                                       |             |            | Cluster         |                                    |        | ADDRESS_LINE2  | 2             |  | VARCHAR2       | 35     | Y        |
| AP_AE_LINES_ALL                                   |             |            |                 | 40                                 |        | ADDRESS_LINE3  | }             |  | VARCHAR2       | 35     | Y        |
| AP_AGING_PE                                       |             |            | PCT Free        | 10                                 |        | CITY           |               |  | VARCHAR2       | 25     | Y        |
| AP_AGING_PE                                       |             |            | PCT Used        |                                    |        | STATE          |               |  | VARCHAR2       | 25     | Y        |
| AP_APPROVE                                        |             |            | INI Trans       | 10                                 |        | ZIP            |               |  | VARCHAR2       | 20     | Y        |
| AP_AUD_AUDITORS                                   |             |            | MAX Trans       |                                    |        | PROVINCE       |               |  | VARCHAR2       | 25     | Y        |
| AP_AUD_AUDIT_REASONS                              |             |            | Init. Extents   | 131072                             |        | COUNTRY        |               |  | VARCHAR2       | 25     | Y        |
| AP_AUD_AUTO_AUDITS                                |             |            | Next Extents    | 131072                             |        | AREA CODE      |               |  | VARCHAR2       | 10     | Y        |
| AP_AUD_QUEUES<br>AP AUD RULE ASSIGNMENTS ALL      |             |            | Min Extents     | 1                                  |        | PHONE          |               |  | VARCHAR2       | 15     | Y        |
|                                                   | -           | 5_ALL      | Max Extents     | 2147483645                         |        | CONTACT FIRST  | NAME          |  | VARCHAR2       | 15     | Y        |
| AP_AUD_RULE_SETS                                  |             |            | PCT Increase    | 0                                  |        | CONTACT_MIDD   |               |  | VARCHAR2       | 15     | Y        |
| AP_A0D_WORKLOADS<br>AP_AWT_BUCKETS_ALL            |             |            | Freelists       |                                    |        | CONTACT LAST   |               |  | VARCHAR2       | 20     | Y        |
| AP AWT GROUPS                                     |             |            | Freelist Groups |                                    |        | CONTACT PREF   | -             |  | VARCHAR2       | 5      | Y        |
| AP AWT GROUP TAXES ALL                            |             |            | Logging         | VES                                |        | CONTACT TITLE  |               |  | VARCHAR2       | 30     | Y        |
| AP AWT TAX RATES ALL                              |             |            | Backed Up       |                                    |        | BANK NUM       |               |  | VARCHAR2       | 25     | Y        |
| AP AWT TEMP DISTRIBUTIONS ALL                     |             |            |                 |                                    | -08-00 | LAST UPDATE    | LOGIN         |  | NUMBER         | 22     | Y        |
| AP BANK ACCOUNTS ALL                              |             |            | Last Analyzed   | Last Analyzed 30-OCT-2004 14:08:22 |        |                | CREATION DATE |  |                | 7      | Y        |
| AP BANK ACCOUNT USES ALL                          |             |            |                 |                                    |        | CREATED BY     | -             |  | DATE<br>NUMBER | 22     | Y        |
| AP BANK BRANCHES                                  |             |            |                 |                                    |        | INSTITUTION TY | PF            |  | VARCHAR2       | 25     | N        |
| AP_BANK_CHARGES                                   |             |            |                 |                                    |        | CLEARING_HOU   |               |  | NUMBER         | 23     | Y        |
| AP BANK CHARGE LINES                              |             |            |                 |                                    |        | TRANSMISSION   |               |  | NUMBER         | 22     | Y        |
| AP BANK TRANSMISSIONS                             |             |            |                 |                                    |        | PRINTING PROG  |               |  | NUMBER         | 22     | Y        |
| AP BATCHES                                        |             |            |                 |                                    |        | Hanning_PROG   | CONTRA        |  | NOMBEN         | 22     | 1        |

Figure2: The CS\*Enquire Database Browser region.

For more information...

For more information and to buy online...

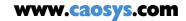

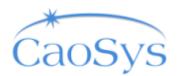

Z